# **NÉZZÜNK TÜKÖRBE –EGÉSZSÉGES VÁLLALATI ÖNKÉP ÉS EU-S TÁMOGATÁSI SZABÁLYOK**

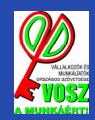

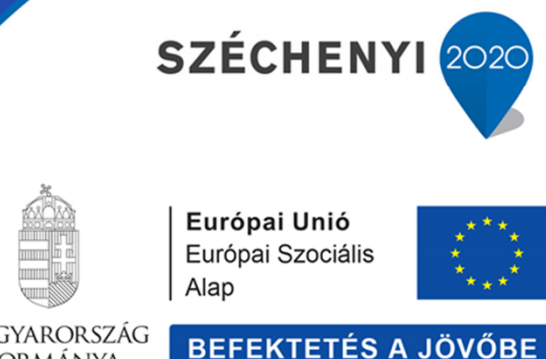

MAGYARORSZÁG **KORMÁNYA** 

### **45 PERC**

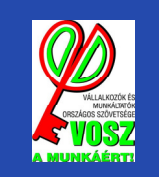

#### **TEMATIKA**

#### **• Önkép**

 Mit tudunk a saját vállalkozásunkról? Hogy látszik a cég kívülről? Mire érdemes figyelni? Mire érdemes koncentrálni? – önértékelő teszt

### **• A pályázás/támogatás szakaszai**

 Pályázni, nyerni, szerződni, megvalósítani, fenntartani, ellenőrzések, gyakori hibák

#### **• Széchenyi 2020**

 2014-20 támogatási lehetőségek, Operatív Programok, gazdaságfejlesztés, on-line pályázás

Cél: reális kép ismerete és közvetítése a vállalkozásról, megfelelő források választása

### **A TÜKÖR "ISMERD MEG ÖNMAGAD!"(DELPHOI JÓSDA KAPUJÁNAK A FELIRATA)**

### **MIT TUDUNK MAGUNKRÓL? HOGY LÁTNAK MINKET KÍVÜLR**Ő**L?**

#### **• 2012, 2013, 2014 árbevétel? Kötelezettségállomány? Létszám? Személyi jelleg**ű **ráfordítás?**

 Az értékelők az e-beszámoló.hu oldalra feltöltött beszámolót fogják nézni. Fontos azzal is tisztában lenni, hogy a vállalkozás mikro-, kis- vagy középvállalkozásnak minősül, teljes céghálót kell nézni.

### **• M**ű**ködés, referenciák, partnerek?**

 Alapvető információforrás a honlap (Informatív tartalom, frissítés dátuma ne legyen túl régi). Van korábbi pályázata, meg is valósult? Volt valakinek beszállítója EU-s pályázatban?

#### **• Ha objektívan, kívülr**ő**l nézi a cégét, adna neki támogatást?**

- Mi alapján választ beszállítót, vagy választja meg, kitől vásároljon alapanyagot?
- Mitől tart Ön megbízhatónak egy vállalkozást?
- Ha utána kell néznie egy cégnek, hogy kezd hozzá?
- Ha <sup>a</sup> saját cégnevére rákeres, mit talál róla az interneten? Hányadik <sup>a</sup> Google találati listában?
- Szeretne exportálni? Van angol nyelvű verziója a honlapjának?<br>Mennyire ismeri a sajá
- Mennyire ismeri <sup>a</sup> saját ágazatát? Mit tud versenytársairól?

# **KÜLS**Ő **KÉP**

### **AMIRE ÉRDEMES ODAFIGYELNI**

#### **• Honlap**

Legyen ☺ Legyen frissítve. Legyenek összhangban a honlapon<br>szerenlő információk, a nélvézetben leírtekkel (césméret szereplő információk a pályázatban leírtakkal (cégméret, tevékenység, helyszínek).

#### **• Levelezés**

 Leveleket figyelni, átvenni, e-mailt nézni. Határidőket mindig betartani.

#### **• Azonosíthatóság**

 Bemutatkozás, névjegy, elérhetőség.Levelekben hivatkozás, cégnév, pályázat esetén pályázati azonosítószám megjelenítése.Aláírásnál nyomtatottan is szerepeljen az aláíró neve.

#### **• Megjelenés**

 Amit <sup>a</sup> kezükből kiadnak, annak legyen formája, legyenstrukturált, áttekinthető.

Hosszabb dokumentumok esetén oldalszám.

Alkalmazkodás az alkalomhoz.

Az első benyomás az első 4 másodpercben alakul ki, 60-80 százalékban külsőségek alapján.

### **HOGYAN TALÁLJUK MEG A SAJÁT IRÁNYUNKAT?**

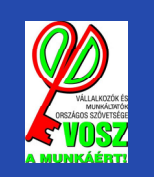

### **ÉRDEMES? MIT? MEKKORÁT?**

#### **• Mivel foglalkozik a cég? Mire lenne szükség hogy több profitra tehessen szert?**

 Technológiafejlesztés, eszközbeszerzés, ingatlanberuházás, kapacitásbővítés, új piac, új tevékenység? Termékfejlesztés? Új eljárások bevezetése? Innováció? Kutatás-fejlesztés?

#### **• Tényleg szükséges?**

 Akkor is belekezdene, ha nem kapna hozzá támogatást? Hitelből is akár? Hány százalék támogatástól éri meg?

#### **• Reális a támogatási igény?**

 Ha Ön befektető lenne, és egy idegen cég jönne hasonló gazdasági adatokkal, üzleti tervvel, adna neki pénzt a sajátjából? Van elég ideje a projekt ügyeit intézni? Elő tudja finanszírozni?

Az "ingyen pénz" a legdrágább. Ha csak azért indul neki valaki, hogy kapjon egy kis pluszt, akármire, annak általában az a vége, hogy pénz, energia és idő befektetésével valami olyat kap végül, amit nem tud használni.

#### **Mire van inkább szüksége:**

- Új megrendelésekre, munkakapacitásom van –piacra jutás
- Új eszközökre, megrendelés lenne, csak elég erőforrás nincs – kapacitásbővítés
- Hatékonyságra szervezetfejlesztés
- Új ismeretekre képzés
- Több pénzre (likviditás) hitel

## **MIT JELENT EGY PÁLYÁZAT? MEDDIG TART?**

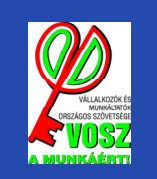

### **ELNYERNI EGY TÁMOGATÁST, AZ CSAK AZ ELS**Ő**LÉPCS**Ő**FOK**

#### **• Pályázati szakasz**

 Pályázat beadása, megfelelő árajánlatok, mellékletek csatolása.Előre tájékozódnia feltételekről, mit kell a pályázat mellé csatolni, milyen vállalásokat írnak elő a jövőre nézve? Hiánypótlás – e-mailt, postát figyelni, a határidőt betartani! Megkezdés csak beadás után lehet!

#### **• Szerz**ő**déskötés**

 Szerződéskötéshez beadandó dokumentumok. Szerződéskötési feltételekre már a döntés kézhezvételétől készülni.

#### **• Megvalósítás**

 Általában 1-2 év van rá. Szerződéskötés után meg kell kezdeni. Előrehaladási jelentéseket kell rendszeres időközönként beadni. Ha bármi változik a projekt összetételében, szerződésmódosítást kell kezdeményezni. Ha bármi késedelem, probléma merül fel, érdemes azonnal jelezni.

Egy pályázati felhívást elolvasni, megérteni, kb. 3-4 óra. Szenteljék rá az időt, egyszer kell, és jó befektetés. Utána minden lépésnél elég az aktuális részt megnézni (pl. pénzügyi tájékoztató kifizetésnél).

## **MIT JELENT EGY PÁLYÁZAT? MEDDIG TART?**

### **HOZZÁ IS KELL JUTNI A PÉNZHEZ**

#### **• Finanszírozás**

 Utófinanszírozás: a kifizetett tételekre lehet kérni a támogatás folyósítását, a támogatási mértéknek megfelelően. Bizonyos összeg felett biztosítékot kell nyújtani. Előlegre időnként van lehetőség, de rendszerint kell mögé biztosítékot adni, és szoros határidő van arra, hogy utána számla alapú kifizetési kérelmet adjon be a vállalkozás.

#### **• Ellen**ő**rzések**

 Dokumentum alapú ellenőrzés szinte folyamatosan zajlik. Helyszíni ellenőrzés a támogatási összegtől függ.

#### **• Kommunikációs követelmények**

 Arculati kézikönyvnek megfelelően. A gépeken szerepelnie kell, hogy támogatásból valósult meg a beszerzésük. A honlapon fel kell tűntetni, hogy a cég kapott támogatást.

#### **• Fenntartási id**ő**szak**

 A teljes támogatás lehívását követően jellemzően 3 év. Ebben az időszakban működtetni kell a projektet: nem adható el vagy bérbe pl. a beszerzett eszköz, a vállalkozásnál kell hasznosulnia. Ha vannak kötelező vállalások, ebben az időszakban kell teljesíteni. Közben rendszeresen fenntartási jelentéseket kell beadni.

A pályázat beadásának a napjától a fenntartási időszak végéig bármikor ellenőrizheti hazai vagy EUs szerv a projekt megvalósulását, fenntartását, a támogatási szabályoknak való megfelelést, a vállalkozás szabályszerű működését.

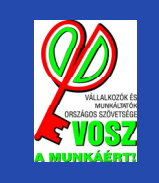

# **TARTALMI KÉRDÉSEK**

### **"MAGADAT ÍROD…"**

### **• Pályázati dokumentáció (levelek, kérelmek, stb.)**

Nem kell spórolni a betűkkel, ki kell tölteni a helyeket.

Harmadik fél részére érthető legyen.

 Alapos indoklással legyen minden alátámasztva. A leírtak legyenek összhangban a beszámoló, honlap tartalmával.

Amiről nem írnak, az olyan, mintha nem lenne.

#### **• Költségvetés, árazás, ajánlatok, elszámolások**

Olyan költségek kerüljenek betervezésre, amikre szükség van. Még ha egyértelműnek tűnik is, miért kell, pár mondatban érdemes akkor is indokolni.

Árazás legyen reális, a piaci árnak megfelelő. Ha eltér, legyen megindokolva.

 Az árajánlatadónak/beszállítónak legyen háttere (honlap, árbevétel, referenciák).

Önrészt is mellé kell tenni, elő kell finanszírozni.

Árajánlatra vonatkozó formai követelményeknek feleljen meg.

Ha nincs lehetőség személyes találkozóra, egy vásárló, egy beszállító és egy pályázati értékelő is csak azon információk alapján ítél, amit a hivatalos csatornákon elér.

# **FELKERÜLNI A TÉRKÉPRE**

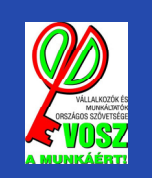

### **…AMI EGY PÁLYÁZATTAL EGYÜTT JÁR**

#### **• Pozitív megítéltetés**

 Nyertes és megvalósított EU-s pályázat: egyfajta minősítés, rendezett működés, adminisztráció, megbízhatóság

#### **• Fokozott figyelem a m**ű**ködésre**

 Ellenőrzések. A gazdasági adatait, viselkedését a monitoring miatt figyeli a támogató. Adózási és munkaügyi szempontból rendezettnek kell lenni, tényleges kifizetéshez köztartozás-mentesség kell.

#### **• Megvalósítási helyszín**

 Legyen a tevékenység végzésére alkalmas. Legyen oda munkavállaló bejelentve. Helyi iparűzési adó.

#### **• Adminisztráció**

 Legyen meghatározva egy főfelelős. Legyen neki ideje intézni. Informatikához értsen valamelyest.

Akár pályázóként, akár nyertesként , akár csak beszállítóként kerül be egy cég a rendszerbe, a központi monitoring rendszerbe bekerülnek az adatai. Az ellenőrző hatóságok első körben ezekből az információkból dolgoznak.

### **TÁMOGATÁSOK 2014-2020 KÖZT**

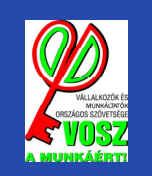

### **ALAPVETÉSEK**

### **• Visszatérítend**ő**- Vissza nem térítend**ő

A klasszikus, "örökre odaadott" támogatások mellett egyre erősödik a visszatérítendő támogatások szerepe. Kedvező kamatozású hitelek, akár hagyományos támogatással kombinálva.

#### **• Közvetlen EU-s támogatások**

 Horizont 2020 program, elsősorban kutatás fejlesztés és innovációs témák, nemzetközi együttműködések, közös projektek

#### **• Nemzeti forrású támogatások**

 Kisebb forráskerettel, kisebb támogatások. Foglalkoztatás, turisztika, stb.

#### **• EU-társfinanszírozott támogatásokSzéchenyi 2020**

 Hazai intézményrendszeren keresztül, EU-s adminisztrációval

Nagyon sokféle pályázati és támogatási forrás van. Ahhoz, hogy megtalálja valaki a neki valót, tudnia kell, mi a saját célja, mire érdemes koncentrálnia.

# **SZÉCHENYI 2020**

#### **10 Operatív Program**

- **1. Emberi Er**ő**forrás Operatív Program (EFOP)**
- **2. Gazdaságfejlesztési és Innovációs Operatív Program (GINOP)**
- **3. Integrált Közlekedésfejlesztési Operatív Program (IKOP)**
- **4. Környezeti és Energiahatékonysági Operatív Program (KEHOP)**
- **5. Magyar Halgazdálkodási Operatív Program (MAHOP)**
- **6. Terület- és Településfejlesztési Operatív Program (TOP)**
- **7. Versenyképes Közép-magyarország Operatív Program (VEKOP)**
- **8. Vidékfejlesztési Program (VP)**
- **9. Rászoruló Személyeket Támogató Operatív Program (RSZTOP)**
- **10. Közigazgatás- és Közszolgáltatás Fejlesztési Operatív Program (KÖFOP)**

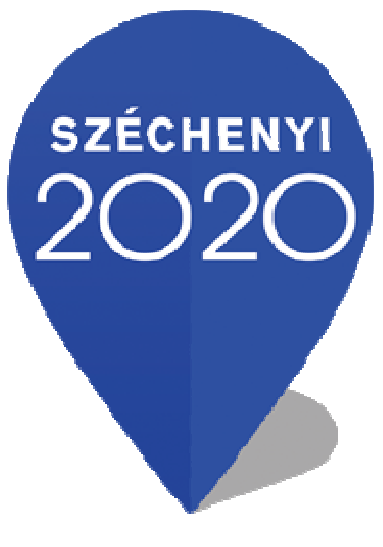

# **GAZDASÁGFEJLESZTÉSI ÉS INNOVÁCIÓS OPERATÍV PROGRAM**

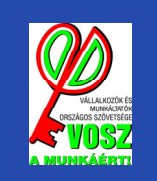

**F**Ő **TERÜLETEK (PRIORITÁSI TENGELYEK)**

- **1. Kis- és középvállalkozások fejlesztése**
- **2. Kutatás-fejlesztés, innováció**
- **3. Infokommunikációs fejlesztések**
- **4. Energia**
- **5. Foglalkoztatás**
- **6. Képzés**
- **7. Turizmusfejlesztés**
- **8. Pénzügyi eszközök**

A GINOP pályázatait a Nemzetgazdasági Minisztérium kezeli.

2015-ös menetrendet (Éves Fejlesztési Keretek) 2015. január 31-ig fogadja el a Kormány, kormányhatározatban közzétételre kerül.

### **EU2020 PÁLYÁZATOK BENYÚJTÁSAE-ÜGYINTÉZÉS FELÜLET**

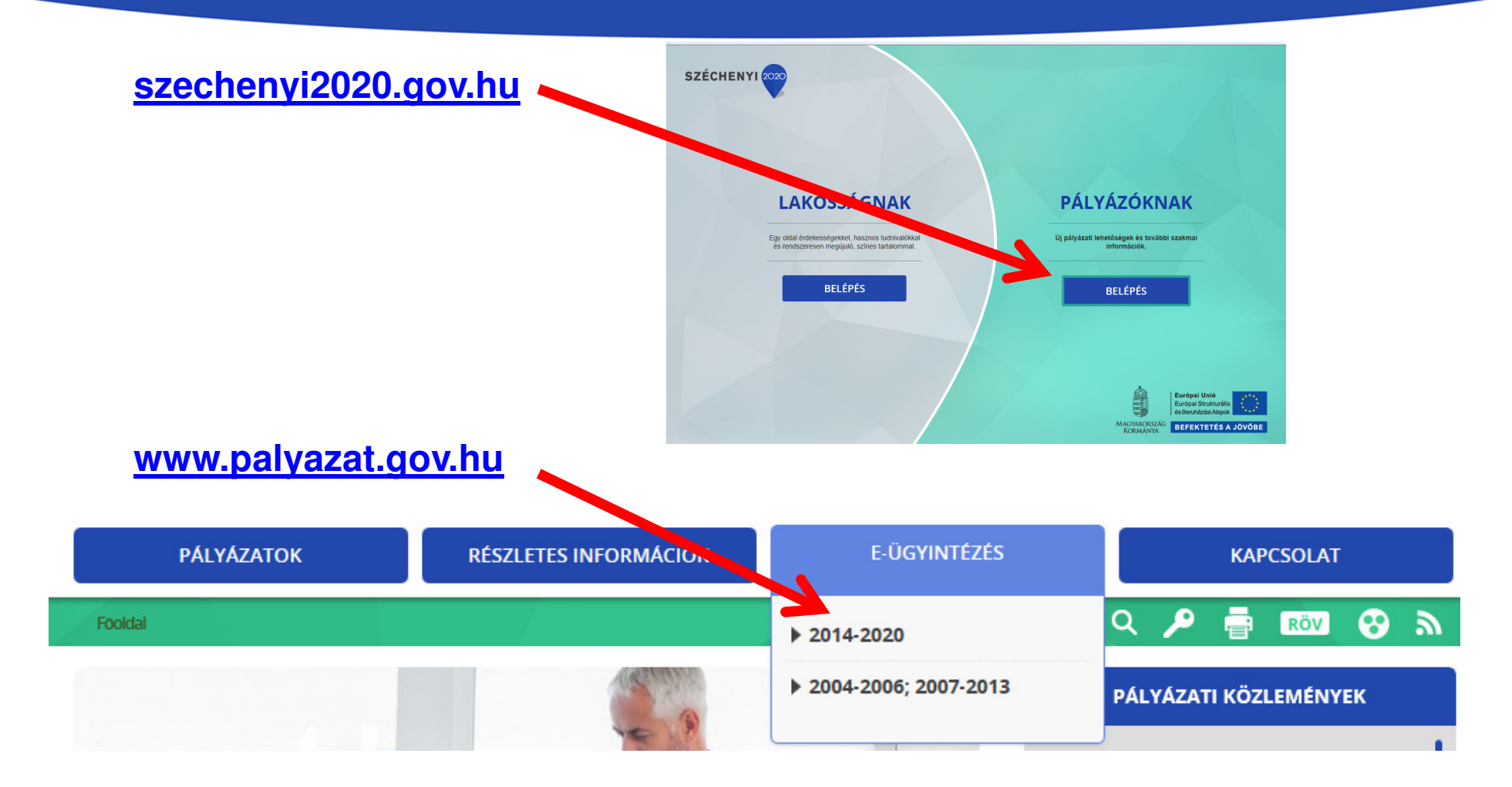

**Azonnali eléréshttps://eptk.fair.gov.hu**

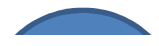

## **EU2020 REGISZTRÁCIÓ**

•**Regisztráció gomb**

#### **Regisztráció típusa**•

- Magánszemély
- Nonprofit és egyéb nem nyereségorientált szervezet
- Jogi személyiségű- és jogi személyiség nélküli vállalkozás, Nonprofit gazdasági társaság és egyéb gazdasági szervezet

-Költségvetési- és költségvetési rend szerint gazdálkodó szervek

• **Regisztrációs adatlap kitöltése alapadatokkal** 

> név, adószám ,GFO kód (gazdasági szervezetek gazdálkodási forma szerinti osztályozása)

- • **Közhiteles adatok lekérése (OCCR, MÁK adatbázisból)**
- •**Regisztráció véglegesítése**

megerősítő e-mail → regisztráció aktiválása<br>.

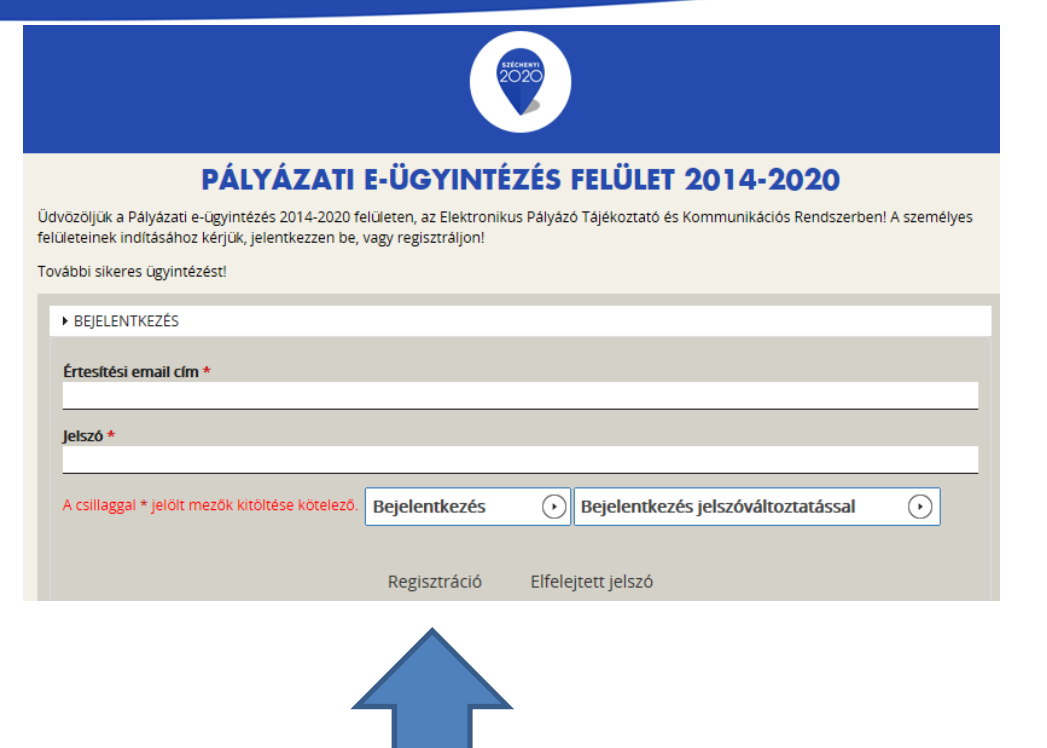

**Regisztráció gomb**

### **BELÉPÉS UTÁNI F**Ő**OLDAL- MENÜPONTOK**

#### **Belépést követ**ő**en a f**ő**oldalon megjelen**ő **menüpontok:**

- **Támogatást igényl**ő**(k) alapadatai**Legelső lépés
- **Támogatási lehet**ő**ségeim**

 szűrhető lista az igénylő GFO kódja (gazdasági szervezetek gazdálkodási forma szerinti osztályozása), mérete szerint

**• Támogatási kérelmeim**on-line kitöltő, nyilatkozatok

#### **• Szerz**ő**déseim**

 Támogatói döntés esetén válik elérthetővé

#### **• Támogatási kérelmeim**

 E-ügyintézés felhasználói kézikönyvek

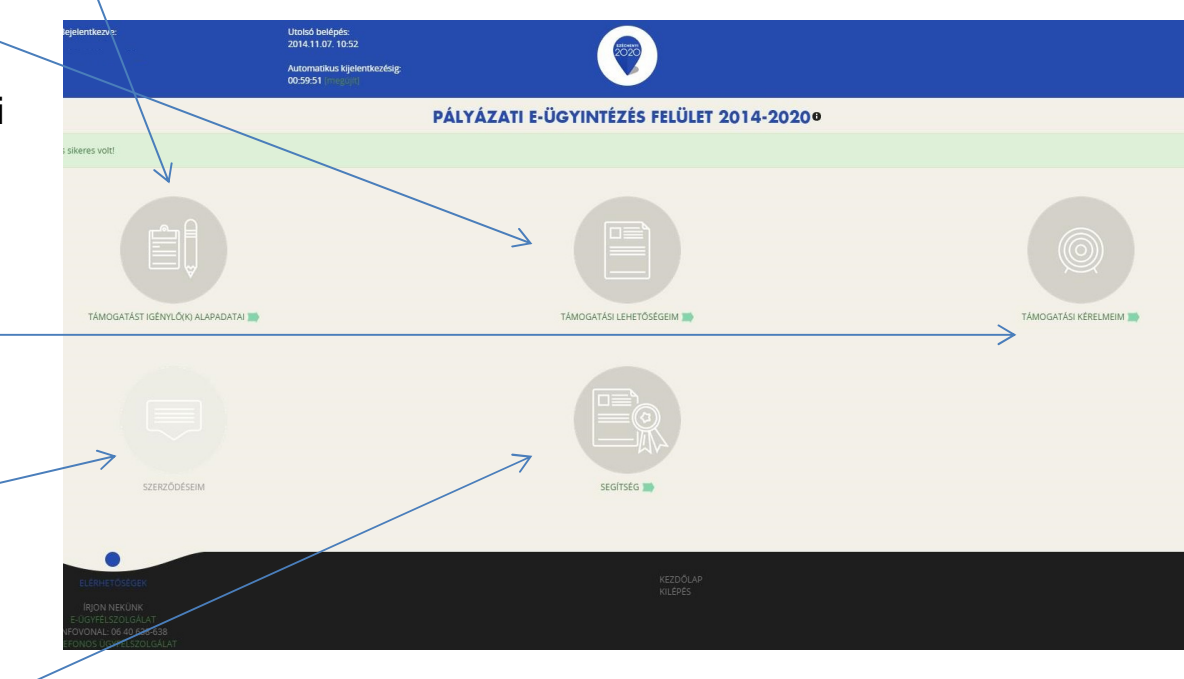

# **TÁMOGATÁSI LEHET**Ő**SÉGEIM**

### Támogatási lehetőség kiválasztása  $\rightarrow$  Támogatási kérelem kitöltése

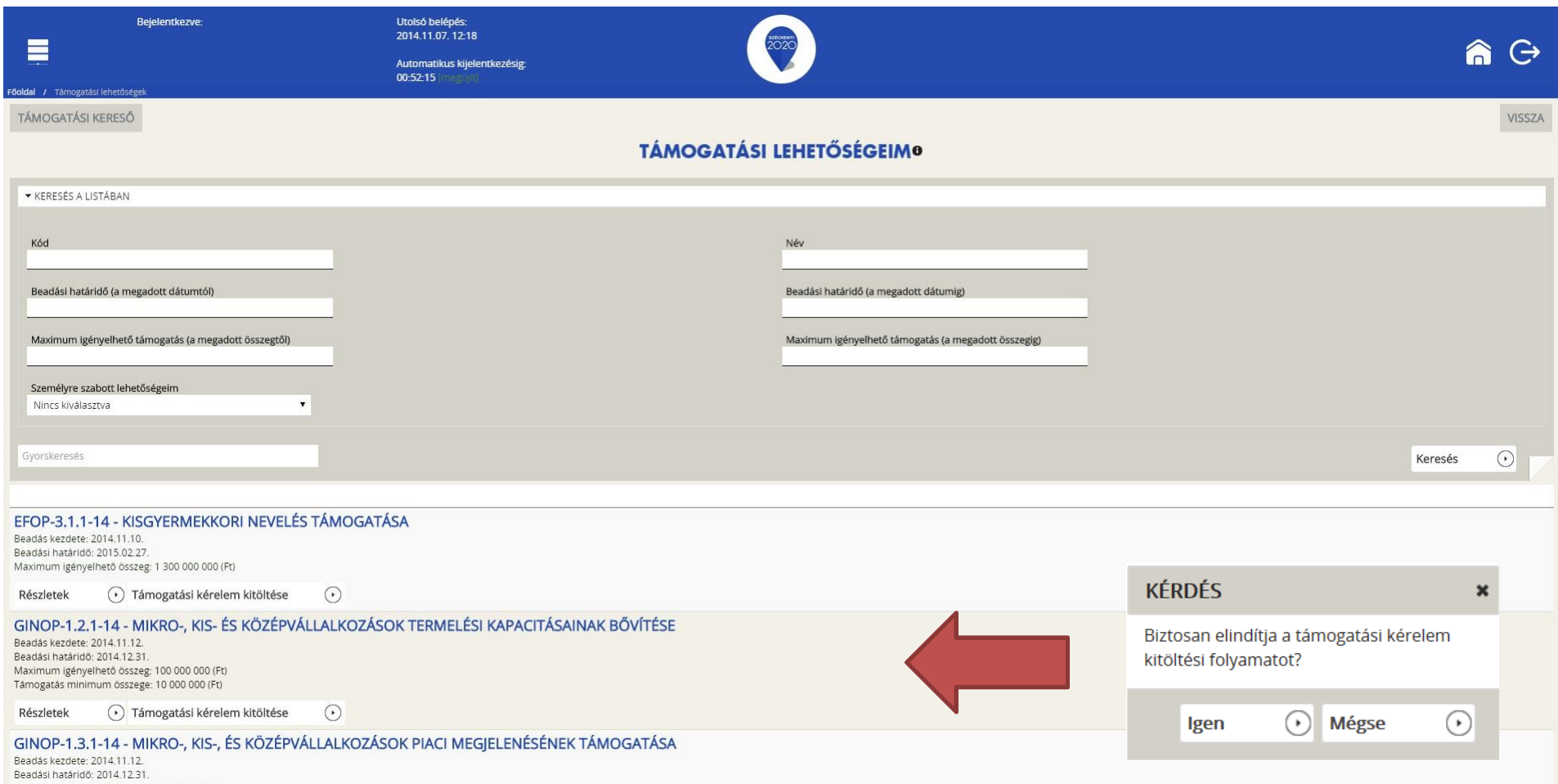

# **TÁMOGATÁSI KÉRELEM**

#### •**Fels**ő **felirat**

 A konstrukció megnevezése, az kérelem kitöltése után a projekt címe

• **Számozott körök**A támogatási kérelem életútja

#### $\bullet$  **Narancssárga hátter**ű**feliratok, körök**

 A támogatási kérelem aktuális státusza

#### • **Támogatási kérelem kitölt**ő

 A támogatási kérelem adatlapjainak tényleges kitöltése MIKRO-, KIS- ÉS KÖZÉPVÁLLALKOZÁSOK TERMELÉSI KAPACITÁSAINAK BŐVÍTÉSE

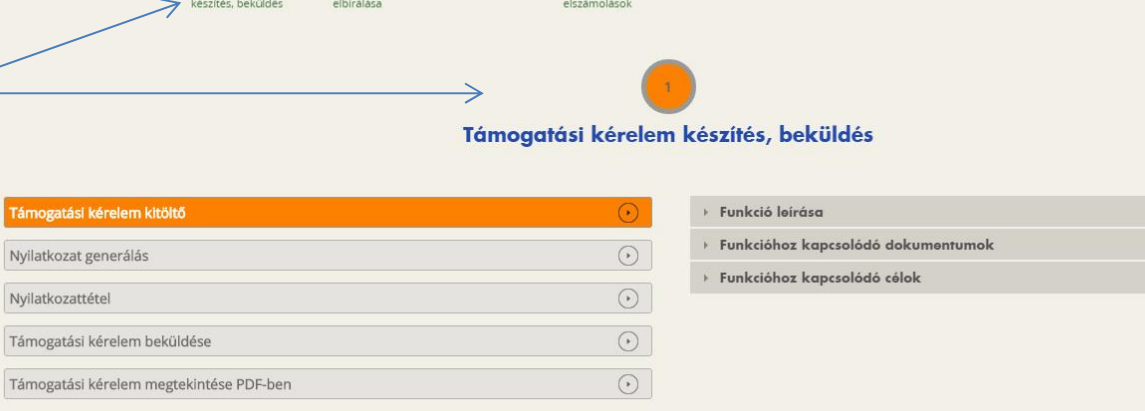

### **TÁMOGATÁSI KÉRELEMKITÖLTÉSE**

**4 f**ő**csoportra** osztott adatlapok

#### •**TÁMOGATÁST IGÉNYL**Ő **ADATAI**

alapadatok, címadatok, képviselői kapcsolattartói adatok, tulajdonosok, más vállalkozások, átláthatósági nyilatkozat)

#### •**TÁMOGATÁSI KÉRELEM SZAKMAI TARTALMA**

(projekt adatok és részletezés, megvalósulási helyszín(ek), monitoring mutatók, Mérföldkövek, konstrukció specifikus adatlapok, nyilatkozatok)

#### •**PÉNZÜGYI ADATOK**

(gazdálkodási adatok, projekt forrásai, projekt költségvetés, korábbi támogatások

#### •**EGYÉB M**Ű**VELETEK**

(Dokumentum csatolás, Megbízott rögzítése, **A kérelem teljes ellen**ő**rzése**, <sup>a</sup>kérelem törlése)

### **NYILATKOZAT,KÉRELEM BEKÜLDÉSE**

#### **• Támogatási kérelem kitölt**ő

A kérelem teljes ellenőrzése → hiba nélküli adatlap, benyújtható kérelem

#### **• Nyilatkozat generálás**

automatikusan, a kitöltött adatok alapján

#### **• Nyilatkozattétel**

 elektronikus aláírás vagy nyomtatást követően cégszerűen aláírva a beszkennelt nyilatkozatot visszacsatolni a menüponton belül

#### **• Támogatási kérelem beküldése**

 kitöltött űrlapok, valamennyi csatolt melléklet, illetve az aláírt nyilatkozat elektronikus benyújtása. A kérelem ezután már nem módosítható, csak megtekinthető

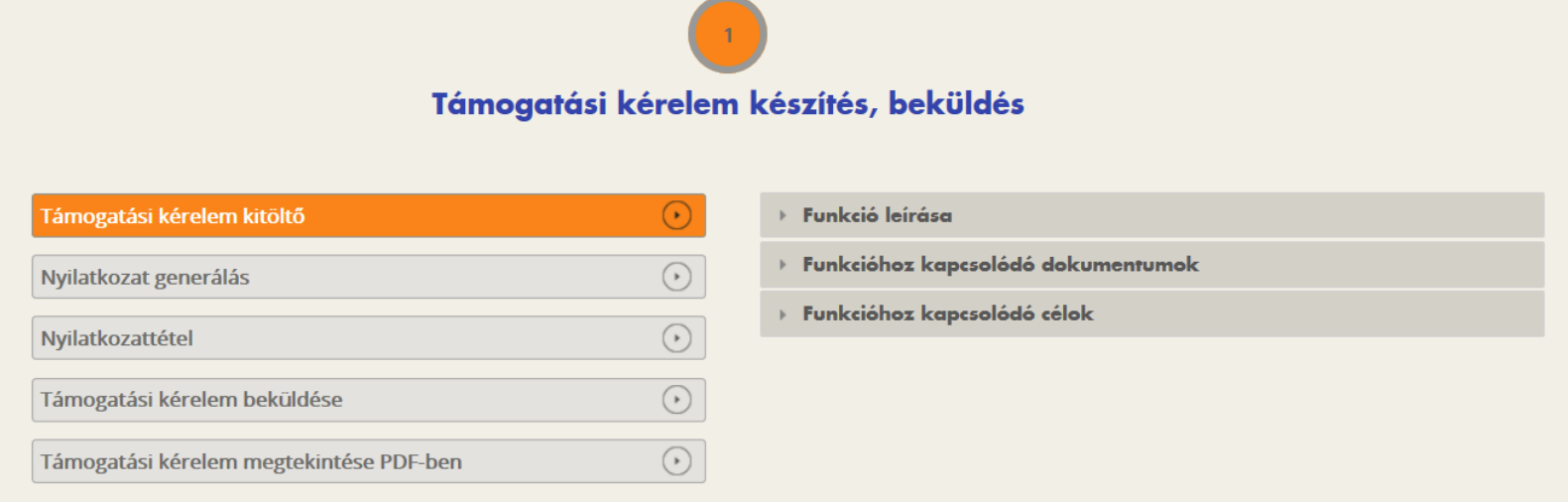

# **KÖSZÖNÖM A FIGYELMET!**

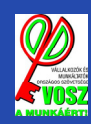

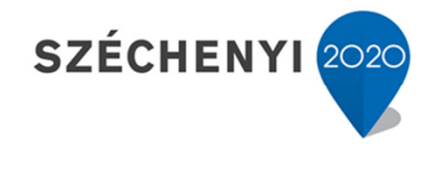

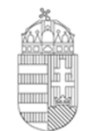

Európai Unió Európai Szociális Alap

**BEFEKTETÉS A JÖVŐBE** 

MAGYARORSZÁG **KORMÁNYA**